## SAP ABAP table EHSWAV EAFOFCAT1 {Generated Table for View}

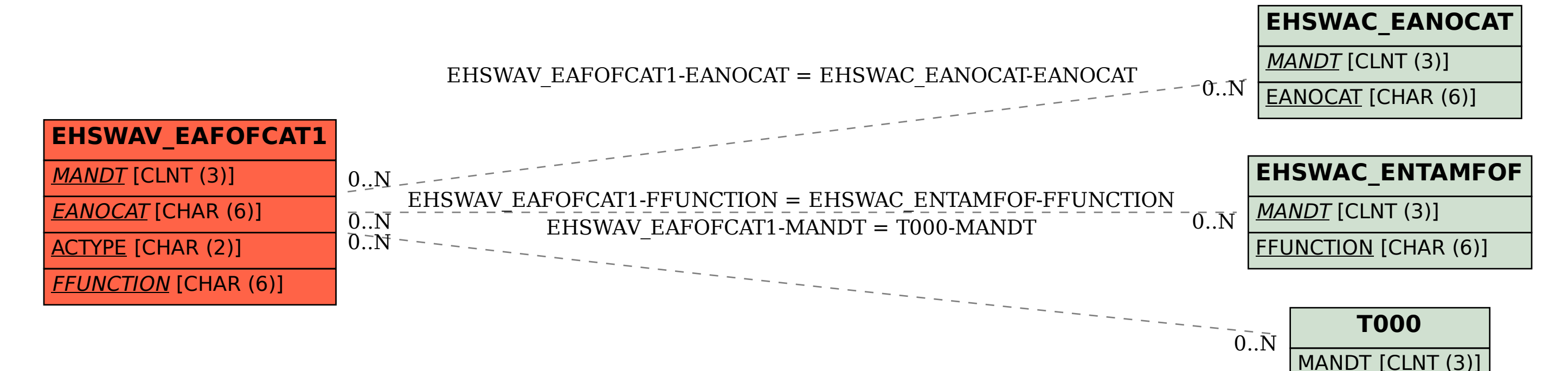